DOWNLOAD OR READ : HOW TO PREPARE FOR THE COMING DEPRESSION A WORKBOOK FOR MANAGING YOUR MONEY AND YOUR LIFE DURING ECONOMIC HARD TIMES PDF EBOOK EPUB MOBI

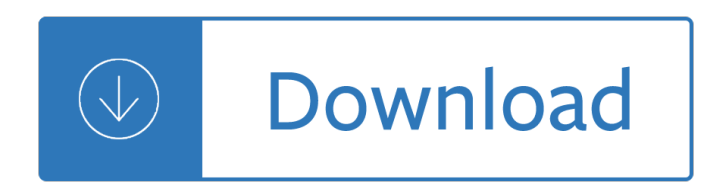

## **how to prepare for pdf**

Method 2 Creating a PDF from a Word Doc on a Mac 1. Get PDF creation software. There are many free PDF creation programs, including PDFCreator,... 2. Open Microsoft Word. 3. Write the document. Use Microsoft Word to write whatever document you'd eventually convert... 4. Click "File. " It's the ...

### **4 Ways to Create PDF Files - wikiHow**

Here's how to convert an MS Word document into a PDF in MS Word 2007: Click the Office button. Move the mouse pointer over the arrow next to the Save As button and select PDF or XPS. Type a name for the PDF in the File Name box or select one from the list of files. Choose PDF in the Save as type ...

## **How to Make a PDF Document | HowStuffWorks**

prepare for a hurricane and know how to protect yourself during and after one. Planning and preparing can make a big difference in safety and. resiliency in the wake of a hurricane. The ability to quickly recover.

## **FEMA "How to Prepare for a Hurricane―.pdf**

Open File Explorer and navigate to a folder containing your PDF file. Right-click on a file and choose "Open with > Choose another app―. A pop-up will appear that will let you choose a program for just one time. Or you can also select the  $\hat{a} \in \text{ceAlways}$  use this app $\hat{a} \in \cdot$  link to make it permanent. From this window, choose the default PDF reader of your choice.

### **How to Change the Default PDF Reader in Windows 10**

Prepare PDFs for service providers. Search. InDesign User Guide Select an article: On this page. About PDF print publishing tools; ... If you choose to leave out the images when creating the Adobe PDF file, make sure that the service provider has access to the original high-resolution images that are required for proper output. In addition ...

### **Prepare PDFs for service providers in InDesign - Adobe**

Make sure to save the files as a high-resolution PDF with crops and bleeds. What is a Crop Mark? Crop marks are marks placed at the corners of a page to indicate where the page is to be trimmed.

### **Create Print Ready Files - kopytek.com**

Open the PDF you want to have signed in Acrobat or Acrobat Reader. Click Send for Signature in the right pane or choose Tools > Send for Signature. The Send for Signature landing page is displayed. Note: If you don't see this new Send for Signature interface, update your Acrobat or Acrobat Reader to the latest version.

### **Send PDF documents for signature, Adobe Acrobat**

How to prepare for IELTS Reading. 3. Marking You are given a mark for each of the 40 questions. Your result is converted into a score which corresponds to one of the bands from 1-9. You will see the band on your result sheet. You can be awarded a whole band or a half band for the reading section.

# **How to prepare for IELTS - City University of Hong Kong**

alerts when weather conditions make flooding more likely. Watches, warnings, and evacuation notices are science-based predictions that are intended to provide adequate time for evacuation. Those who wait for actual confirmation of catastrophic levels may be trapped by flooding or traffic. Download the Be Smart.

# **HOW TO PREPARE - FEMA.gov**

TOP 10 WAYS TO PREPARE FOR RETIREMENT. Top 10 Ways to Prepare for Retirement Financial security in retirement doesn't just happen. It takes planning and commitment and, yes, money. Facts n Fewer than half of Americans have calculated how much they need to save for retirement.

## **Top 10 Ways to Prepare for Retirement**

make up large portions of the tests. 9 Study content areas you are not familiar with. If some content areas of the ACT are unfamiliar to you, consider taking coursework in those areas before you take the test. Test-Taking Strategies These suggestions apply to the four multiple-choice tests. 9 Pace yourself.

### **Preparing for the ACT 2018 2019**

4 HOW TO PREPARE FOR THE TOEFL ESSAY This book is perfectly suited for use in the classroom. The activities are caretully structured and can easily be completed in class. The activities can also be done as homework and corrected in ' dass.

### **HOW TO PREPARE FOR THE - sbmu.ac.ir**

Preparing for an Interview Don't let your first interview be your first time actually answering interview questions! Consider the following strategies when preparing:  $\hat{a} \in \mathcal{C}$  Write out answers to questions you think the employer will ask. See samples in this chapter.  $\hat{a} \in \mathcal{C}$  Practice saying your responses out loud.

## **Interviewing - Career Center**

How to Prepare for Quantitative Aptitude - Arun Sharma - 6th Edition.pdf. How to Prepare for Quantitative Aptitude - Arun Sharma - 6th Edition.pdf. Sign In. Details ...

## **How to Prepare for Quantitative Aptitude - Arun Sharma**

Earthquake Information Sheet (PDF) When the Earth Shakes (Video) How to Prepare for an Earthquake (PDF) Earthquake Playbook (PDF) Earthquake Creative Materials (PDF) The Great ShakeOut (link) U.S. Geological Survey Earthquake Hazards Program (link) American Red Cross (link) Earthquake Country Alliance (link) National Science Foundation (link)

### **Earthquakes | Ready.gov**

Short training video on how to create PDF documents (.pdf files) from any Windows application that normally sends output to a printer by installing the free CutePDF Writer. Category People & Blogs

### **How to Create a PDF Document**

How To Prepare For Data Interpretation and Logical Reasoning For CAT Arun Sharma.pdf. How To Prepare For Data Interpretation and Logical Reasoning For CAT Arun Sharma.pdf. Sign In. Details ...

# **How To Prepare For Data Interpretation and Logical**

Make Adobe Acrobat Reader the Default PDF Viewer. ... Access: Everyone . Why are all of my PDF images and attachments opening in Microsoft Edge instead of Adobe Reader? Use the steps below to open your PDF images and documents in Adobe Acrobat Reader instead of Microsoft Edge. ... Test opening one of these files to make sure it uses the app you ...

## **Make Adobe Acrobat Reader the Default PDF Viewer**

Whether you start with a scanned paper form or a simple form made in Microsoft Word, Excel, or another application, you can turn it into an intelligent PDF form with Acrobat DC. Make any field fillable.

# **Create fillable PDF forms, PDF form creator | Adobe Acrobat DC**

PDF Document properties are very similar to Word Document properties. Word document properties will transfer to the PDF document properties. If you receive a PDF and are not sure if the source was formatted correctly, then check the properties by following the instructions below.

# **Step 4: Preparing a PDF For Posting | HHS.gov**

How to Password Protect a PDF Online Use one of these websites if you don't have those programs from above, aren't willing to download them, or would just prefer to add a password to your PDF in a faster way.

# **How to Password Protect a PDF**

he best way is to prepare to respond to an emergency before it happens. Few people can think clearly and logically in a crisis, so it is important to do so in advance, when you have time to be thorough. Brainstorm the worst-case scenarios. Ask yourself what you would do if the worst happened. What if a fire broke out in your boiler room?

# **How to Plan for Workplace Emergencies and Evacuations**

Best Practices for Preparing a PDF There's more than one way to create a PDF file . The easiest way, if youâ€<sup>™</sup>re starting in your favorite document creation software, is to simply use the Save As PDF option or print the file as a PDF, if your software allows.

## **Best Practices for Preparing a PDF | Foxit Blog**

Starting with the Windows 10 Fall Creators Update, Microsoft Edge includes a number of improvements that make the browser a suitable replacement for third-party PDF reader software.

## **How to use Microsoft Edge as a PDF reader in the Windows**

How to prepare for and present at a journal club Article (PDF Available) in British journal of hospital medicine (London, England: 2005) 74(10):C150-2  $\rm \AA$  October 2013 with 6,009 Reads

## **(PDF) How to prepare for and present at a journal club**

Word, Photoshop Elements, and Adobe Acrobat to prepare an optimized digital edition PDF book. There are two ways to produce a digital edition PDF presented in this tutorial. One way will use Word to directly export a PDF at a resolution appropriate for viewing on computers and devices. The

# **How to Prepare a Digital Edition PDF Book With Microsoft Word**

Preparing for a Job Interview Victoria Sportelli Department of Earth and Geo-Environmental Sciences University of Bari vittoria.sportelli@uniba.it â€lin English! Mock Interview in English to prepare for the real thing! Definition A mock interview is a simulation of a

# **Preparing for a Job Interview - Università di Bari - Home**

He is a coauthor of the third and fourth Canadian editions of How to Prepare for the GED, published by Barronâ€<sup>™</sup>s Educational Series in the United States. Dale E. Shuttleworth, PhD, is the executive director of The Training Renewal Foundation.

# **The GED for Dummies, 2nd Edition - Strongspace**

Prepare for a winter storm with these winter storm safety tips from the Red Cross. You should be prepared in order to remain safe during snowstorms and winter storms.

# **Winter Storm Preparedness | Safety Tips | Red Cross**

Use the editing tools in the right sidebar of Acrobat to customize your fillable PDF as desired. These tools allow you to align, center, and resize various components on the form. Click  $â€ce$ Previewâ $∈$  at the top right corner of Acrobat when finished. This allows you to view the document as a finished fillable PDF.

### **How to Create a Fillable PDF (with Pictures) - wikiHow**

How to convert scanned PDFs to instantly editable text using automatic OCR software in Acrobat: Open a PDF file containing a scanned image in Acrobat. Click on the Edit PDF tool in the right pane.

### **Convert PDF to instantly editable text - Adobe Acrobat**

How to make a PDF text searchable. Richard Heinrich on November 15, 2016 General Quick skills. Itâ€<sup>™</sup>s

long been best practice to ensure that the PDF documents you file electronically with the court are text searchable.

# **How to make a PDF text searchable | One Legal**

to prepare for finals far outweigh the stresses of staying up all night to cram. Here are five tips for preparing for finals: Waiting to study until the night before an exam is disastrous. Procrastinating causes unnecessary stress and sets one up for failure. Instead, plan ahead. Look at your exam schedule and begin studying

# **TIPS ON STUDYING FOR FINALS - Pitt-Bradford**

Preparing for the ACT (PDF) Preparing for the ACT - Spanish (PDF) Question of the Day More than 100 free practice questions. Free practice questions and answers from past tests, as well as explanations and tips to help you solve each question. You also can sign up to receive a weekly email that provides each week's questions.

## **Test Preparation - The ACT Test | ACT**

How to prepare a good business plan pdf Political science research paper examples essays about the industrial revolution example of outline for term paper catering business plan pdf ppt winter break homework letter to parents example of a completed business paln how to solve age word problems khan business plans for event planning make ...

## **How to prepare a good business plan pdf**

Thou shalt not make eye contact Thou shalt not skip slides in a long talk Thou shalt not practice How to give a bad talk. Always finish with summary. Questions. 6. Summary. ... How to prepare and deliver a presentation Author: Roberto Cipolla Subject: Shape from Profiles Created Date:

### **How to prepare and deliver a presentation**

A searchable PDF is a PDF file that lets you both search for keywords in the text and use copy/paste to extract text from the PDF. Unfortunately, many PDF files are not searchable. Instead, they are simple images of an original document.

### **How to Make a PDF File Searchable | Eastman's Online**

How to prepare for IELTS Writing 2 Details of the Writing Test Procedure of the test The writing test is the third test you do on the test day. You have 60 minutes for this test. There are two tasks or parts to do. You will be given a card with the two tasks one task on each side of the card.

# **How to prepare for IELTS - City University of Hong Kong**

How To Prepare For Emergencies. Types Of Emergencies. The Red Cross can help you prepare your family, your pets and your home for common emergencies and natural disasters. Read below for information about emergencies that can occur where you live, and learn the difference between a "watch" and a "warning". Get tips for preparedness steps you ...

# **Types of Disasters | Types of Emergencies | Red Cross**

Managing Change: Preparing to Change  $â€@You$  are the sole creator of your experience.  $―$   $â€"$  Luke Rhinehart Once you have decided it is time to change a problem behavior, you might begin making small acts of preparation.

# **managing change preparing to change - Beacon Health Options**

Soda PDF Creator Online offers a full set of features directly in your web browser. Create, manage, convert, edit, annotate & secure PDFs on any device. Our PDF maker let's you create professional looking PDFs from 300+ file formats. Try it for FREE now.

# **Free Online PDF Creator | Create PDF Online with Soda PDF**

helps you make and use professional connections wisely You are joining a long-term community  $\hat{\mathbf{a}} \in \mathbb{R}$ 

Communicate your ideas to forge mentoring and technical relationships in the service of professional goals

## **How to Give a Good Presentation - Princeton University**

In this case, it makes sense to remove the PDF/A information, make your edits, then conform the file using Save As. In this article youâ€<sup>™</sup>ll learn how to: Remove PDF/A using Preflight

# **How to Remove PDF/A Information from a file - Adobe Blogs**

Emergency Plan for Parents (PDF) Step 4: Practice your plan with your family/household Associated Content. Family Emergency Communication Guide (PDF) Emergency Plan for Parents or . Emergency Plan for Kids or . Emergency Plan for Commuters (PDF) Pet owners PDF. Steps to make a plan (PDF) Tips on emergency alerts and warnings (PDF)

## **Make A Plan | Ready.gov**

smoke event. Make sure it has high effi ciency HEPA fi lters and it is the right size for the room.  $\hat{a} \in \mathfrak{C}$  Know how you will get alerts and health warnings, including air quality reports, public service announcements (PSAs), and social media warning you about high fi re risk or an active fi re.

### **Prepare for Fire Season - epa.gov**

A HOW TO PREPARE GUIDE FOR THE ACCOUNTING TECHNICIAN 10605 WRITTEN EXAMINATION State Personnel Department 64 North Union Street P.O. Box 304100 ... You should always check to make sure that your answers to questions are marked in the location on the answer sheet that matches the number of the question you are answering. 6

## **A HOW TO PREPARE GUIDE - State of Alabama Personnel Department**

Envision math homework book 5th grade answers university microfilms dissertations online creative writing certificate programs online what is homework bad for kids holt mathematics course 1 homework and practice workbook answers questions how to write creative writing in hindi cannabis affiliate marketing business plan learn to write papers ...

### **How to prepare business plan pdf - adsite.co.il**

In this video, I will show you step by step guide on how to change Microsoft and set Adobe acrobat reader as default PDF Viewer in Windows 10 1. Launch the Settings App 2. Click on Apps, then ...

### **How to Make Adobe Reader Default PDF Viewer in Windows 10**

HOW TO GIVE GOOD PRESENTATIONS Don't use this as a model: avoid bulleted lists, use graphics, avoid Microsoft templates ANN MARIE CARLTON DANIEL JACOB (AUTHOR OF YOUR TEXTBOOK) WHY DO WE GIVE (OR LISTEN TO) TALKS? ... make sure they get them (some repetition OK).

Medical toxicology dart medical toxicology Obstetrics and gynecology beckman 6th edition Bmw e90 320d owners manual Cooperative learning spencer kagan One day david nicholls Triumph spitfire repair manual download Iseki landhope manual Overcoming gravity 2 steven low Raising children to care a jewish guide to childrearing The economic way of thinking 9th edition by paul heyne Acer aspire 5000 repair manual Spectacle of death including glimpses of life beyond the grave Lord macaulay his life his writings English russian polytechnical dictionary 80 000 terms third edition Mythmaking behind the scenes of star wars episode 2 attack of the clones Orphism pythagoreanism and the mysteries Understanding weather and climate aguado Cala contigo el poder de escuchar ismael

Mysteriesofthejesusprayerexperiencingthepresenceofgodandapilgrimagetotheheartofana With the tibetans in tent and temple narrative of four years residence on the tibetan borders and An integrated course in electrical engineering by j b gupta Herbal drugs and phytopharmaceuticals third edition Offside 1 29 natsuko heiuchi Leading marines mci test answers Mistborn the final empire Cruising attitude tales of crashpads crew drama and crazy passengers at 35000 feet heather poole Final crisis reading order Practical theory complete sandy feldstein answers 100 clinical cases and osces in medicine Naked without a hat Manual de rendimiento caterpillar edicion 42 Critical lives muhammad yahiya emerick Strategic management by frank t rothaermel Myth in the ancient world Learn chinese with me A disney sketchbook Call girl a true account Briggs and stratton toro intek 465cc engine Isuzu 6sd1 engine parts manual Anthony philip heinrich a nineteenth century composer in america Thegirlonthetrainunabridged The picture gallery of canadian history vol 2 Waswohldieanderensabinewenigsotreibensabines Los principes nubios The student edition of execustat Moral compass stories for a lifes journey Lucas duerme en un jardin Ammo 62 test answers Effectively representing your client before the irs a practical manual Download developmental biology tenth edition Janes fighting ships 1906 07 Armenian neume system of notation study and analysis Adobe flash cs5 objectives questions answers Quentinquirkmagicworkspurplesluggyworry The lone city 2 the white rose the lone city Discovering science 2nd edition student workbook answers Statistical process control and quality improvement 5th edition Changing places david lodge Excellence in business communication 10th edition answer key